## **ขั้นตอนการปฎิบัติงาน งานการเงิน**

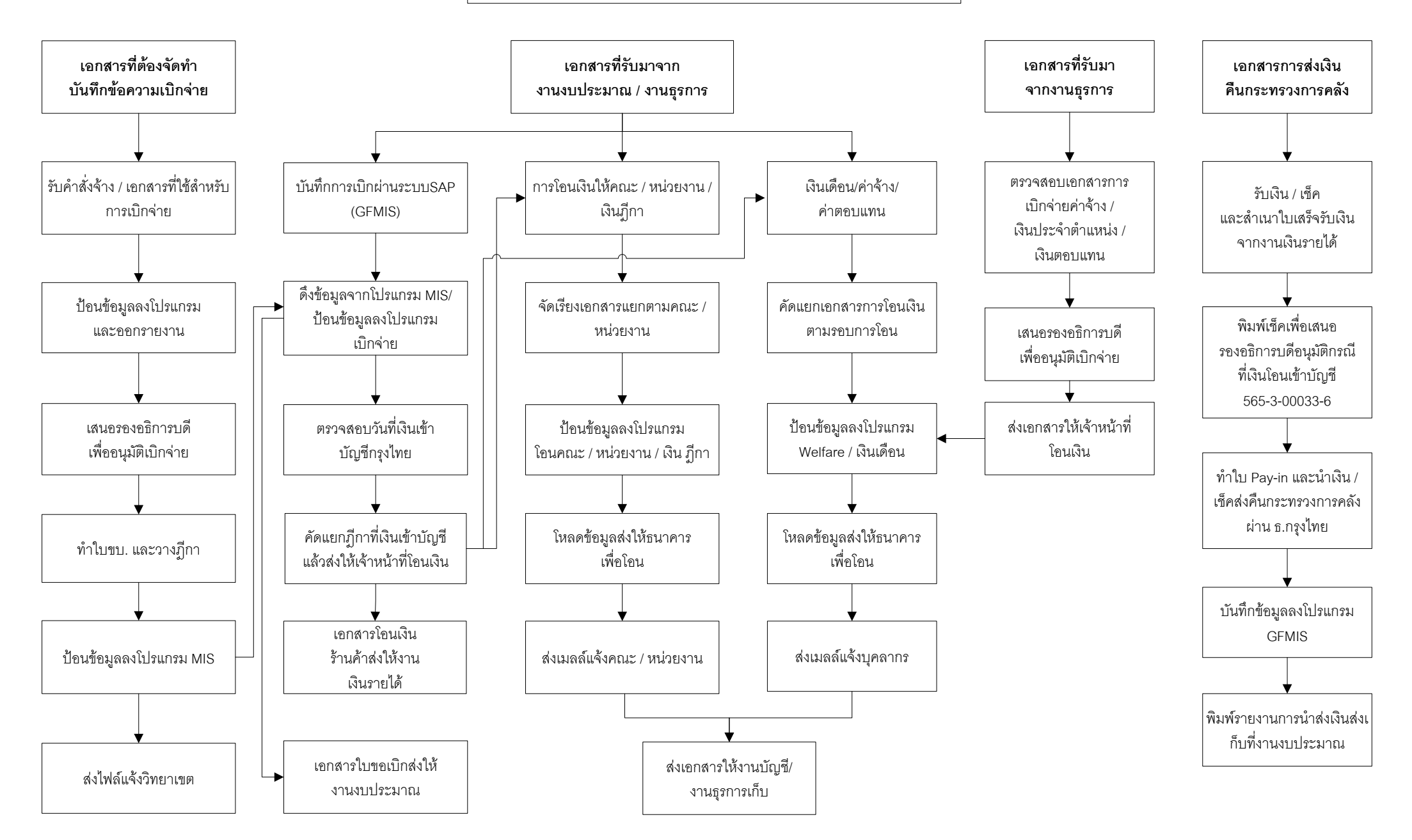